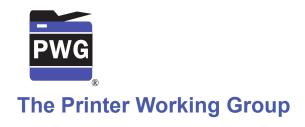

1

2

# IPP Authentication Methods (IPPAUTH)

3 Status: Interim

- 4 Abstract: This document is a whitepaper that describes the interaction between IPP and
- 5 various authentication mechanisms used byIPP's HTTP and HTTPS transports, and how
- 6 they might affect the authentication user experience on systems running an IPP Client.
- 7 This document is a White Paper. For a definition of a "White Paper", see:
- 8 <a href="http://ftp.pwg.org/pub/pwg/general/pwg-process30.pdf">http://ftp.pwg.org/pub/pwg/general/pwg-process30.pdf</a>
- 9 This document is available electronically at:
- 10 <a href="http://ftp.pwg.org/pub/pwg/ipp/whitepaper/tb-ippauth-20171205.odt">http://ftp.pwg.org/pub/pwg/ipp/whitepaper/tb-ippauth-20171205.odt</a>
- 11 <a href="http://ftp.pwg.org/pub/pwg/ipp/whitepaper/tb-ippauth-20171205.pdf">http://ftp.pwg.org/pub/pwg/ipp/whitepaper/tb-ippauth-20171205.pdf</a>

- 12 Copyright © 2017-2018 The Printer Working Group. All rights reserved.
- 13 Title: IPP Authentication Methods (IPPAUTH)
- 14 The material contained herein is not a license, either expressed or implied, to any IPR
- owned or controlled by any of the authors or developers of this material or the Printer
- Working Group. The material contained herein is provided on an "AS IS" basis and to the
- 17 maximum extent permitted by applicable law, this material is provided AS IS AND WITH
- 18 ALL FAULTS, and the authors and developers of this material and the Printer Working
- 19 Group and its members hereby disclaim all warranties and conditions, either expressed,
- 20 implied or statutory, including, but not limited to, any (if any) implied warranties that the use
- 21 of the information herein will not infringe any rights or any implied warranties of
- 22 merchantability or fitness for a particular purpose.

| 23        | Table of Contents                                                              |    |
|-----------|--------------------------------------------------------------------------------|----|
| 24        | 1 Introduction                                                                 | 4  |
| 25        | 2 Terminology                                                                  | 4  |
| 26        | 2.1 Protocol Roles Terminology                                                 | 4  |
| 27        | 2.2 Other Terms Used in This Document                                          |    |
| 28        | 2.3 Acronyms and Organizations                                                 | 4  |
| 29        | 3 Rationale for IPP Authentication Methods                                     | 5  |
| 30        | 3.1 Client Authentication Methods                                              |    |
| 31        | 3.1.1 The 'none' IPP Authentication Method                                     | 6  |
| 32        | 3.1.2 The 'requesting-user-name' IPP Authentication Method                     | 7  |
| 33        | 3.1.3 The 'basic' IPP Authentication Method                                    |    |
| 34        | 3.1.4 The 'digest' IPP Authentication Method                                   |    |
| 35        | 3.1.5 The 'negotiate' IPP Authentication Method                                | 10 |
| 36        | 3.1.6 The 'oauth' IPP Authentication Method                                    |    |
| 37        | 4 Implementation Recommendations                                               |    |
| 38        | 4.1 Client Implementation Recommendations                                      |    |
| 39        | 4.1.1 General Recommendations                                                  |    |
| 40        | 4.1.2 OAuth2 Recommendations                                                   |    |
| 41        | 4.2 Printer Implementation Recommendations                                     |    |
| 42        | 5 Internationalization Considerations                                          |    |
| 43        | 6 Security Considerations                                                      |    |
| 44        | 6.1 Human-readable Strings                                                     |    |
| 45        | 6.2 Client Security Considerations                                             |    |
| 46        | 6.3 Printer Security Considerations                                            |    |
| 47        | 7 References                                                                   |    |
| 48        | 7.1 Normative References                                                       |    |
| 49<br>••• | 7.2 Informative References                                                     |    |
| 50        | 8 Authors' Addresses                                                           |    |
| 51        | 9 Change History                                                               |    |
| 52        | 9.1 December 5, 2017                                                           |    |
| 53        | 9.2 August 3, 2017                                                             | 19 |
| - 4       | List of Figures                                                                |    |
| 54        | List of Figures                                                                | _  |
|           | Figure 3.1: Sequence diagram for the 'none' IPP Authentication Method          | 6  |
|           | Figure 3.2: Sequence diagram for the 'requesting-user-name' IPP Authentication |    |
|           | Method                                                                         | 7  |
|           | Figure 3.3 : Sequence diagram for the 'basic' IPP Authentication Method        | 8  |
|           | Figure 3.4 : Sequence diagram for the 'digest' IPP Authentication Method       |    |
|           |                                                                                |    |
|           | Figure 3.5 : Sequence diagram for the 'negotiate' IPP Authentication Method    |    |
|           | Figure 3.6 : Sequence diagram for the 'oauth' IPP Authentication Method        | 11 |

### 1 Introduction

- 56 The Internet Printing Protocol (hereafter, IPP) uses HTTP as its underlying transport
- 57 [RFC8010]. When an IPP Printer is configured to limit access to its services to only those
- 58 Clients operated by an authorized User, IPP employs various different HTTP authentication
- 59 methods. But since an IPP Client isn't usually a typical HTTP User Agent (e.g. it isn't a
- 60 commonly used Web browser), some limits, constraints and conventions ought to be
- 61 considered when implementing support for one of these different HTTP authentication
- 62 methods.

55

63

# 2 Terminology

### 64 2.1 Protocol Roles Terminology

- 65 This document defines the following protocol roles in order to specify unambiguous
- 66 conformance requirements:
- 67 Client: Initiator of outgoing IPP session requests and sender of outgoing IPP operation
- 68 requests (Hypertext Transfer Protocol -- HTTP/1.1 [RFC7230] User Agent).
- 69 Printer: Listener for incoming IPP session requests and receiver of incoming IPP operation
- 70 requests (Hypertext Transfer Protocol -- HTTP/1.1 [RFC7230] Server) that represents one
- 71 or more Physical Devices or a Logical Device.

#### 72 2.2 Other Terms Used in This Document

73 User. A person or automata using a Client to communicate with a Printer.

# **2.3 Acronyms and Organizations**

- 75 IANA: Internet Assigned Numbers Authority, <a href="http://www.iana.org/">http://www.iana.org/</a>
- 76 IETF: Internet Engineering Task Force, <a href="http://www.ietf.org/">http://www.ietf.org/</a>
- 77 ISO: International Organization for Standardization, <a href="http://www.iso.org/">http://www.iso.org/</a>
- 78 *PWG*: Printer Working Group, <a href="http://www.pwg.org/">http://www.pwg.org/</a>

### 79 3 Rationale for IPP Authentication Methods

- 80 This white paper describes how various HTTP based authentication systems integrate into
- 81 IPP communications between a Client and a Printer. Although the authentication protocols
- 82 themselves do not need to change to be integrated into IPP communications, the IPP
- 83 Client is not a Web browser, so some considerations must be made by IPP Client
- 84 implementors. The "uri-authentication-supported" attribute [RFC8011] Printer Description
- attribute indicates the authentication systems supported by the Printer.

#### 3.1 Client Authentication Methods

- 87 The "uri-authentication-supported" attribute [RFC8011] indicates the authentication method
- 88 used for a corresponding URI in "printer-uri-supported". A Printer uses the identity to
- 89 authorize access to capabilities such as operations, resources, and attributes. As in most
- other contexts, authentication is the process of establishing that an entity claiming to have
- 91 a particular identity is who they say they are.
- 92 Each of the authentication method keywords currently registered for "uri-authentication-
- 93 supported" is described below, with an accompanying sequence diagram for illustration
- 94 purposes.

#### 3.1.1 The 'none' IPP Authentication Method

- 96 The 'none' IPP Authentication Method [RFC8011] very simply indicates that the receiving
- 97 Printer is provided no method whatsoever to determine the identity of the User who is
- 98 operating the Client that is making IPP operation requests. The user name for the
- 99 operation is assumed to be 'anonymous'.

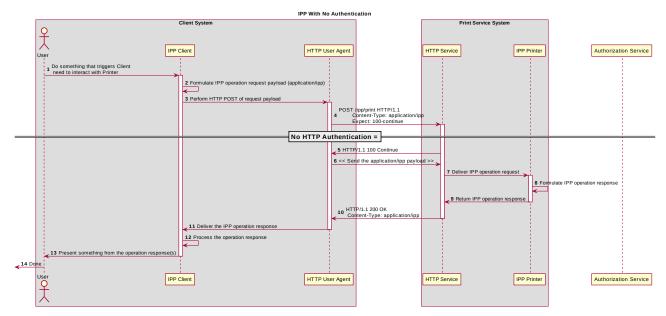

Figure 3.1: Sequence diagram for the 'none' IPP Authentication Method

- 100 This method is not recommended unless the Printer's operator has the objective of
- 101 providing an anonymous print service. In most cases, the Client SHOULD provide the
- "requesting-user-name" operation attribute, as described in section 3.1.2.

103

104

105

106107

### 3.1.2 The 'requesting-user-name' IPP Authentication Method

In the 'requesting-user-name' IPP Authentication Method [RFC8011], the Client MUST provides the "requesting-user-name" operation attribute [RFC8011] in its IPP operation request. The Printer uses this unauthenticated name as the identity of the actor operating the Client.

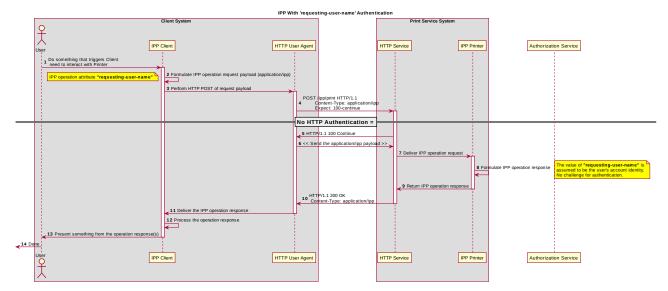

Figure 3.2: Sequence diagram for the 'requesting-user-name' IPP Authentication Method

This method is not recommended since there is no actual authentication performed as there is no credential provided to prove the identity claimed in the "requesting-user-name".

#### 3.1.3 The 'basic' IPP Authentication Method

110

The 'basic' IPP Authentication Method uses HTTP "basic" authentication scheme 111 [RFC7617]. It is employed in IPP in much the same way that it is employed in conventional 112 HTTP workflows using a Web browser; when the IPP Client encounters an HTTP 401 113 Unauthorized response, it evaluates whether it supports the authentication method 114 identified by the value of the "WWW-Authenticated" header in the response. In this case, if 115 it supports 'basic', it will present UI asking the User to provide username and password 116 credentials that may be used to authenticate with the HTTP Server providing access to the 117 IPP Printer. If the HTTP Server successfully authenticates that set of credentials, then the 118 IPP operation request is passed on to the IPP Printer, which responds as usual. 119

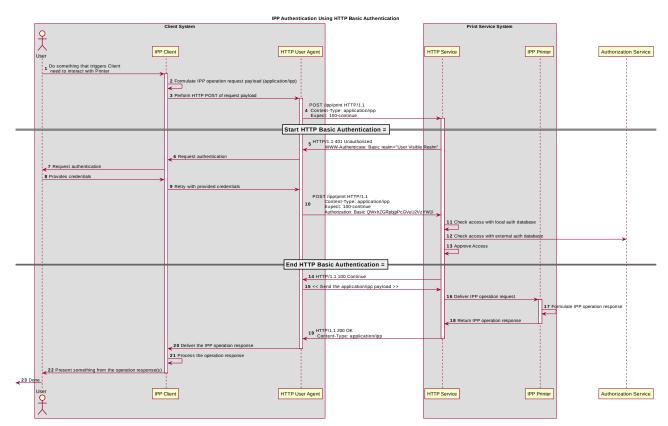

Figure 3.3 : Sequence diagram for the 'basic' IPP Authentication Method

#### 3.1.4 The 'digest' IPP Authentication Method

120

The 'digest' IPP Authentication method uses the HTTP "digest" authentication scheme 121 [RFC7616]. It is employed in IPP in much the same way that it is employed in conventional 122 HTTP workflows using a Web browser; when the IPP Client encounters an HTTP 401 123 Unauthorized response, it evaluates whether it supports the authentication method 124 identified by the value of the "WWW-Authenticated" header in the response. In this case, if 125 it supports 'digest', it will present UI asking the User to provide username and password 126 credentials that may be used to authenticate with the HTTP Server providing access to the 127 128 IPP Printer. If the HTTP Server successfully authenticates that set of credentials, then the IPP operation request is passed on to the IPP Printer, which responds as usual. 129

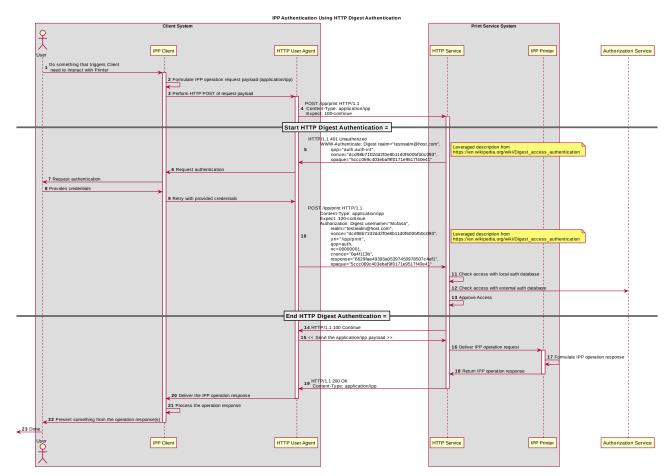

Figure 3.4: Sequence diagram for the 'digest' IPP Authentication Method

## 3.1.5 The 'negotiate' IPP Authentication Method

- 131 The 'negotiate' IPP Authentication method uses the HTTP "negotiate" authentication
- 132 scheme [RFC4559].

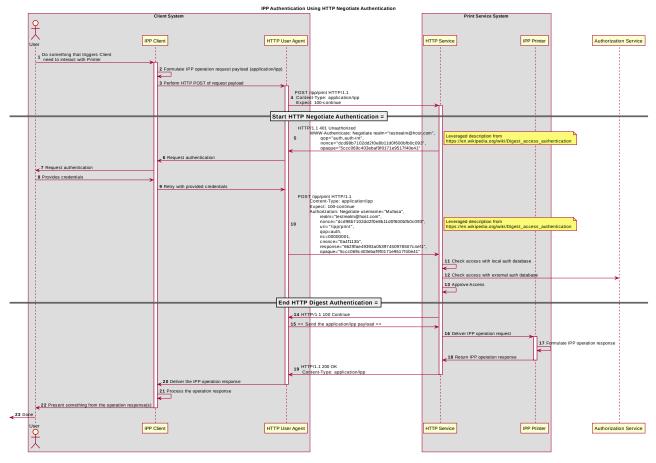

Figure 3.5 : Sequence diagram for the 'negotiate' IPP Authentication Method

### 3.1.6 The 'oauth' IPP Authentication Method

133

The 'oauth' IPP Authentication method uses the HTTP "oauth" authentication scheme [RFC5849].

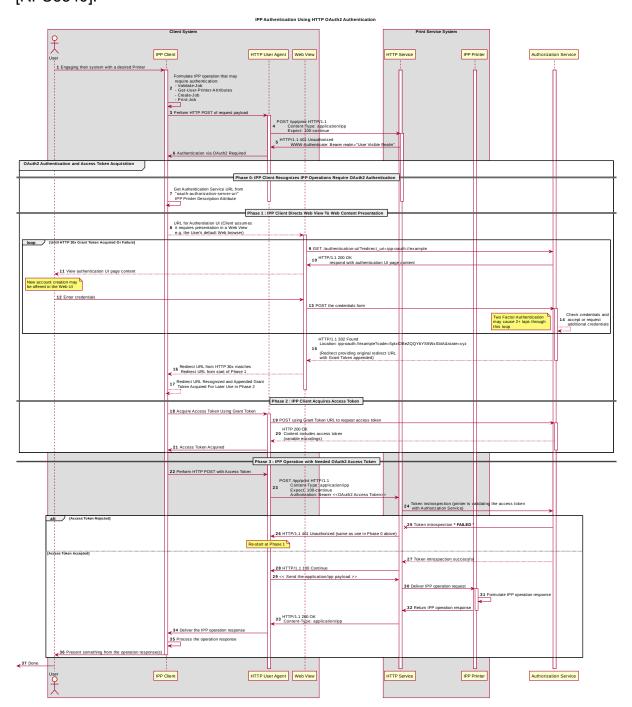

Figure 3.6: Sequence diagram for the 'oauth' IPP Authentication Method

# 4 Implementation Recommendations

#### 137 4.1 Client Implementation Recommendations

- 138 **4.1.1 General Recommendations**
- 139 A Client SHOULD as a general principle limit the number of additional windows presented
- to the user during the course of an authentication workflow, to avoid causing a fragmented,
- 141 disruptive user experience.

#### 142 **4.1.2 OAuth2 Recommendations**

- 143 A Client that supports OAuth2 authentication
- o User experience considerations
- o Information Disclosure 

  145 □ Information Disclosure
  - If the native app uses an embedded web view, then the native app might have access to the web view (directly or indirectly). That means the native app might have access to the controls and the information in that web view. That may or may not be desirable...
- RFC 7636 (PKCE) and RFC 8252 (native apps OAuth2 recommendations) should be examined for further recommendations to be leveraged here and calling out specific sections of those that pertain to the use cases that are relevant to PWG / IPP (e.g. printer discovery UI, print dialog UI)

### 4.2 Printer Implementation Recommendations

155 TBD

136

146

147

148149

154

156

### 5 Internationalization Considerations

- 157 For interoperability and basic support for multiple languages, conforming implementations
- 158 MUST support the Universal Character Set (UCS) Transformation Format -- 8 bit (UTF-8)
- 159 [RFC3629] encoding of Unicode [UNICODE] [ISO10646] and the Unicode Format for
- 160 Network Interchange [RFC5198].
- 161 Implementations of this specification SHOULD conform to the following standards on
- processing of human-readable Unicode text strings, see:
- Unicode Bidirectional Algorithm [UAX9] left-to-right, right-to-left, and vertical

- Unicode Line Breaking Algorithm [UAX14] character classes and wrapping
- Unicode Normalization Forms [UAX15] especially NFC for [RFC5198]
- Unicode Text Segmentation [UAX29] grapheme clusters, words, sentences
- Unicode Identifier and Pattern Syntax [UAX31] identifier use and normalization
- Unicode Collation Algorithm [UTS10] sorting
- Unicode Locale Data Markup Language [UTS35] locale databases
- 170 Implementations of this specification are advised to also review the following informational documents on processing of human-readable Unicode text strings:
- Unicode Character Encoding Model [UTR17] multi-layer character model
- Unicode in XML and other Markup Languages [UTR20] XML usage
- Unicode Character Property Model [UTR23] character properties
- Unicode Conformance Model [UTR33] Unicode conformance basis

# 176 **6 Security Considerations**

177 Provide security considerations for this document.

### 178 **6.1 Human-readable Strings**

- 179 Implementations of this specification SHOULD conform to the following standard on
- processing of human-readable Unicode text strings, see:
- Unicode Security Mechanisms [UTS39] detecting and avoiding security attacks
- 182 Implementations of this specification are advised to also review the following informational
- document on processing of human-readable Unicode text strings:
- Unicode Security FAQ [UNISECFAQ] common Unicode security issues

### 185 **6.2 Client Security Considerations**

- 186 An IPP Client SHOULD follow the recommendations below
- 1. A Client SHOULD securely store at rest any personally identifiable information (PII) and authentication credentials such as passwords.

- 2. A Client SHOULD only respond to an authentication challenge over a secure connection (TLS) [RFC8010][RFC8011] unless TLS is not supported over that transport (e.g. IPP USB).
- 3. A Client SHOULD provide a means to allow the User to examine a Printer's provided identity.
- 4. A Client SHOULD provide one or more means of notification when it is engaging with a previously encountered Printer whose identity has changed.
- 5. Validating the Printer identity (am I talking to whom I think I'm talking to?) → look in 8010 / 8011 for guidance or references to guidance

### 6.3 Printer Security Considerations

- 199 An IPP Printer SHOULD follow the recommendations below.
- 1. A Printer SHOULD securely store at rest any personally identifiable information (PII) and authentication credentials such as passwords that are local to the Printer.
- 202 2. A Printer SHOULD only challenge a Client for authentication over a secure connection (TLS) [RFC8010][RFC8011] unless TLS is not supported over that transport (e.g. IPP USB).
- 205 3. Certificates

198

206

212

213

- 1. What is an acceptable certificate?
- 2. How long is a self-signed certificate expected to last?
- 3. How long should a CA issued certificate last? (e.g. recent work on short lives CA certificates...)
- 4. Let's Encrypt and IPP (and OAuth2 or in general?)
- 4. Point to best practice documents

#### 7 References

#### 7.1 Normative References

- 214 [IANA-HTTP-AUTH] Hypertext Transfer Protocol (HTTP) Authentication Scheme Registry,
- 215 Internet Assigned Numbers Authority,
- 216 https://www.iana.org/assignments/http-authschemes/http-
- 217 <u>authschemes.xml</u>

| 218<br>219               | [ISO10646]                                                                                                    | "Information technology Universal Coded Character Set (UCS)", ISO/IEC 10646:2011                                                                                                    |  |
|--------------------------|----------------------------------------------------------------------------------------------------|----------------------------------------------------------------------------------------------------|--|
| 220<br>221<br>222        | [PWG5100.12]                                                                                                    | R. Bergman, H. Lewis, I. McDonald, M. Sweet, "IPP Version 2.0, 2.1, and 2.2", PWG 5100.12-2015, October 2015, <a href="http://ftp.pwg.org/pub/pwg/standards/std-ipp20-20151030-5100.12.pdf">http://ftp.pwg.org/pub/pwg/standards/std-ipp20-20151030-5100.12.pdf</a>                                  |  |
| 223<br>224<br>225<br>226 | [PWG5100.13]                                                                                                    | M. Sweet, I. McDonald, P. Zehler, "IPP: Job and Printer Extensions - Set 3 (JPS3)", PWG 5100.13-2012, July 2012, <a href="http://ftp.pwg.org/pub/pwg/candidates/cs-ippjobprinterext3v10-20120727-5100.13.pdf">http://ftp.pwg.org/pub/pwg/candidates/cs-ippjobprinterext3v10-20120727-5100.13.pdf</a> |  |
| 227<br>228<br>229<br>230 | [PWG5100.14]                                                                                                    | M. Sweet, I. McDonald, A. Mitchell, J. Hutchings, "IPP Everywhere", 5100.14-2013, January 2013, <a href="http://ftp.pwg.org/pub/pwg/candidates/cs-ippeve10-20130128-5100.14.pdf">http://ftp.pwg.org/pub/pwg/candidates/cs-ippeve10-20130128-5100.14.pdf</a>                                          |  |
| 231<br>232<br>233        | [PWG5100.19]                                                                                                    | S. Kennedy, "IPP Implementor's Guide v2.0", PWG 5100.19-2015, August 2015, <a href="http://ftp.pwg.org/pub/pwg/candidates/cs-ippig20-20150821-5100.19.pdf">http://ftp.pwg.org/pub/pwg/candidates/cs-ippig20-20150821-5100.19.pdf</a>                                                                 |  |
| 234<br>235               | [PWG5100.SYSTEM] I. McDonald, "IPP System Service v1.0", PWG 5100.SYSTEM, TBD,<br>http://ftp.pwg.org/pub/pwg/ipp/wd/wd-ippsystem10-20170719.pdf |                                                                                                    |  |
| 236<br>237               | [RFC2817]                                                                                                    | R. Khare, S. Lawrence, "Upgrading to TLS Within HTTP/1.1", RFC 2817, May 2000, <a href="https://www.ietf.org/rfc/rfc2817.txt">https://www.ietf.org/rfc/rfc2817.txt</a>                                                                                                    |  |
| 238<br>239               | [RFC3629]                                                                                                    | F. Yergeau, "UTF-8, a transformation format of ISO 10646", RFC 3629, November 2003, <a href="https://www.ietf.org/rfc/rfc3629.txt">https://www.ietf.org/rfc/rfc3629.txt</a>                                                                                                    |  |
| 240<br>241               | [RFC5198]                                                                                                    | J. Klensin, M. Padlipsky, "Unicode Format for Network Interchange", RFC 5198, March 2008, <a href="https://www.ietf.org/rfc/rfc5198.txt">https://www.ietf.org/rfc/rfc5198.txt</a>                                                                                                    |  |
| 242<br>243<br>244        | [RFC7230]                                                                                                    | R. Fielding, J. Reschke, "Hypertext Transfer Protocol (HTTP/1.1): Message Syntax and Routing", RFC 7230, June 2014, <a href="https://www.ietf.org/rfc/rfc7230.txt">https://www.ietf.org/rfc/rfc7230.txt</a>                                                                                          |  |
| 245<br>246<br>247        | [RFC7616]                                                                                                    | R. Shekh-Yusef, D. Ahrens, S. Bremer, "HTTP Digest Access Authentication", RFC 7616, September 2015, <a href="https://www.ietf.org/rfc/rfc7616.txt">https://www.ietf.org/rfc/rfc7616.txt</a>                                                                                                    |  |
| 248<br>249               | [RFC7617]                                                                                                    | J. Reschke, "The 'Basic' HTTP Authentication Scheme", RFC 7617, September 2015, <a href="https://www.ietf.org/rfc/rfc7617.txt">https://www.ietf.org/rfc/rfc7617.txt</a>                                                                                                    |  |
| 250<br>251<br>252        | [RFC8010]                                                                                                    | M. Sweet, I. McDonald, "Internet Printing Protocol/1.1: Encoding and Transport", RFC 8010, January 2017, <a href="https://www.ietf.org/rfc/rfc8010.txt">https://www.ietf.org/rfc/rfc8010.txt</a>                                                                                                    |  |

| 253<br>254<br>255 | [RFC8011]                  | M. Sweet, I. McDonald, "Internet Printing Protocol/1.1: Model and Semantics", RFC 8011, January 2017, <a href="https://www.ietf.org/rfc/rfc8011.txt">https://www.ietf.org/rfc/rfc8011.txt</a> |  |  |
|-------------------|----------------------------|----------------------------------------------------------------------------------------------------|--|--|
| 256<br>257        | [UAX9]                     | Unicode Consortium, "Unicode Bidirectional Algorithm", UAX#9, May 2016, <a href="http://www.unicode.org/reports/tr9">http://www.unicode.org/reports/tr9</a>                                   |  |  |
| 258<br>259        | [UAX14]                    | Unicode Consortium, "Unicode Line Breaking Algorithm", UAX#14, June 2016, <a href="http://www.unicode.org/reports/tr14">http://www.unicode.org/reports/tr14</a>                               |  |  |
| 260<br>261        | [UAX15]                    | Unicode Consortium, "Normalization Forms", UAX#15, February 2016, <a href="http://www.unicode.org/reports/tr15">http://www.unicode.org/reports/tr15</a>                                       |  |  |
| 262<br>263        | [UAX29]                    | Unicode Consortium, "Unicode Text Segmentation", UAX#29, June 2016, <a href="http://www.unicode.org/reports/tr29">http://www.unicode.org/reports/tr29</a>                                     |  |  |
| 264<br>265        | [UAX31]                    | Unicode Consortium, "Unicode Identifier and Pattern Syntax", UAX#31, May 2016, <a href="http://www.unicode.org/reports/tr31">http://www.unicode.org/reports/tr31</a>                          |  |  |
| 266<br>267        | [UNICODE]                  | The Unicode Consortium, "Unicode® 10.0.0", June 2017, <a href="http://unicode.org/versions/Unicode10.0.0/">http://unicode.org/versions/Unicode10.0.0/</a>                                     |  |  |
| 268<br>269        | [UTS10]                    | Unicode Consortium, "Unicode Collation Algorithm", UTS#10, May 2016, <a href="http://www.unicode.org/reports/tr10">http://www.unicode.org/reports/tr10</a>                                    |  |  |
| 270<br>271        | [UTS35]                    | Unicode Consortium, "Unicode Locale Data Markup Language", UTS#35, October 2016, <a href="http://www.unicode.org/reports/tr35">http://www.unicode.org/reports/tr35</a>                        |  |  |
| 272<br>273        | [UTS39]                    | Unicode Consortium, "Unicode Security Mechanisms", UTS#39, June 2016, <a href="http://www.unicode.org/reports/tr39">http://www.unicode.org/reports/tr39</a>                                   |  |  |
| 274               | 7.2 Informative References |                                                                                                    |  |  |
| 275<br>276        | [UNISECFAQ]                | Unicode Consortium "Unicode Security FAQ", November2016, <a href="http://www.unicode.org/faq/security.html">http://www.unicode.org/faq/security.html</a>                                      |  |  |
| 277<br>278        | [UTR17]                    | Unicode Consortium "Unicode Character Encoding Model", UTR#17, November 2008, <a href="http://www.unicode.org/reports/tr17">http://www.unicode.org/reports/tr17</a>                           |  |  |
| 279<br>280        | [UTR20]                    | Unicode Consortium "Unicode in XML and other Markup Languages", UTR#20, January 2013, <a href="http://www.unicode.org/reports/tr20">http://www.unicode.org/reports/tr20</a>                   |  |  |
| 281<br>282        | [UTR23]                    | Unicode Consortium "Unicode Character Property Model", UTR#23, May 2015, <a href="http://www.unicode.org/reports/tr23">http://www.unicode.org/reports/tr23</a>                                |  |  |
| 283<br>284        | [UTR33]                    | Unicode Consortium "Unicode Conformance Model", UTR#33, November 2008, <a href="http://www.unicode.org/reports/tr33">http://www.unicode.org/reports/tr33</a>                                  |  |  |
|                   | Page 17 of 19              | Copyright © 2017-2018 The Printer Working Group. All rights reserved.                                                                                                    |  |  |

#### **Authors' Addresses** 8

Primary authors (using Address style): 286

| 287 | Smith Kennedy        |
|-----|----------------------|
| 288 | 11311 Chinden Blvd.  |
| 289 | Boise ID 83714       |
| 290 | smith.kennedy@hp.com |

The authors would also like to thank the following individuals for their contributions to this 291

292 whitepaper:

285

Mike Sweet – Apple Inc. 293

Zapp Brannigan - Democratic Order of Planets 294

# 9 Change History

### 296 **9.1 December 5, 2017**

- Updated as per feedback from the November 2017 PWG vF2F and subsequent work with IPP WG members on specific details
- Corrected OAuth2 sequence diagram to more correctly describe the sequence of operations and actors involved in an OAuth2 authenticated IPP Printer scenario.
- Added Implementation Recommendations that were revealed during the course of correcting the OAuth2 sequence diagram.

### 303 **9.2 August 3, 2017**

304 Initial revision.